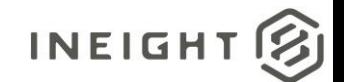

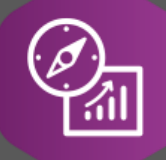

# Explore API Documentation

# SelfService\_Compliance\_ActivityRelationship Version 1.1

Last Modified:11/14/2023

This document contains confidential and proprietary information of InEight Inc. Disclosure is prohibited. All rights are reserved. © InEight 2019.

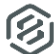

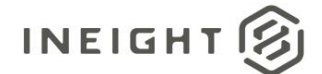

### <span id="page-1-0"></span>Change Log

This changelog only contains significant or notable changes to the revision. Any editorial type changes or minor changes are not included.

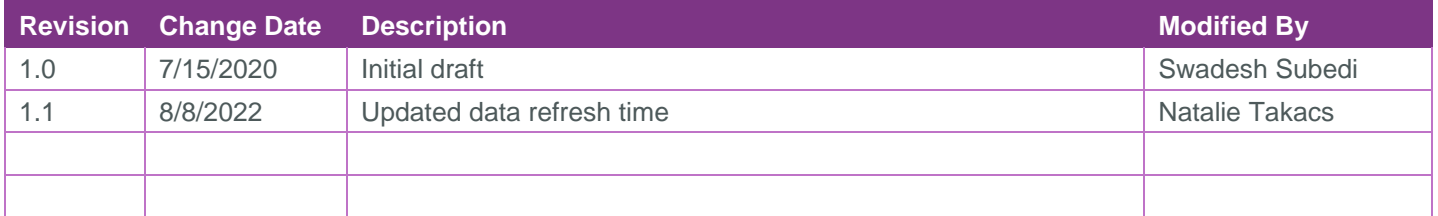

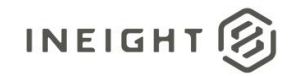

# Contents

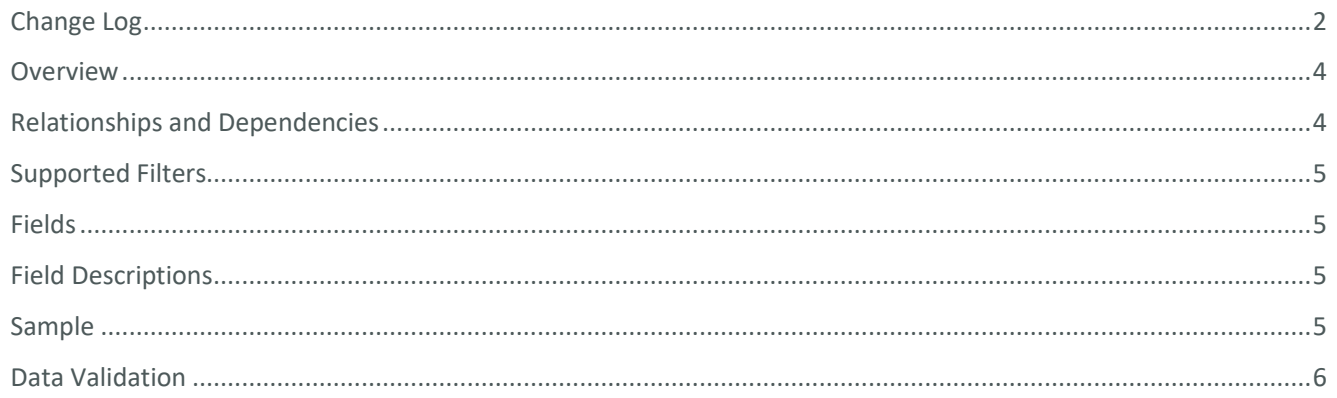

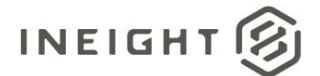

## <span id="page-3-0"></span>**Overview**

The *SelfService\_Compliance\_ActivityRelationship* API provides the list of all linked forms/tasks to a parent form/task.

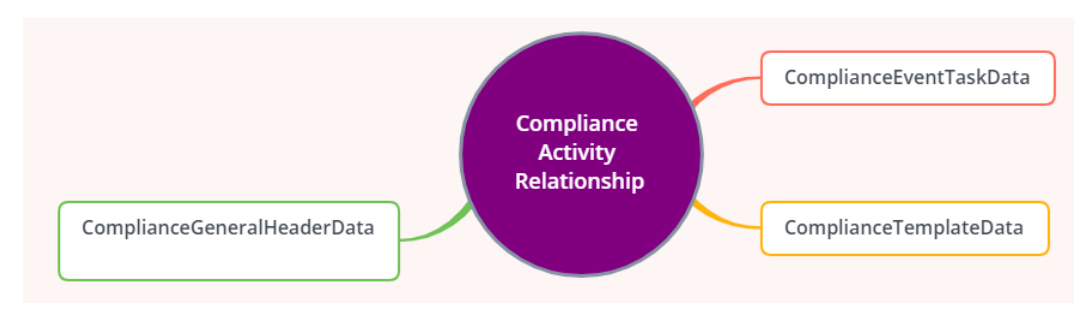

### <span id="page-3-1"></span>Relationships and Dependencies

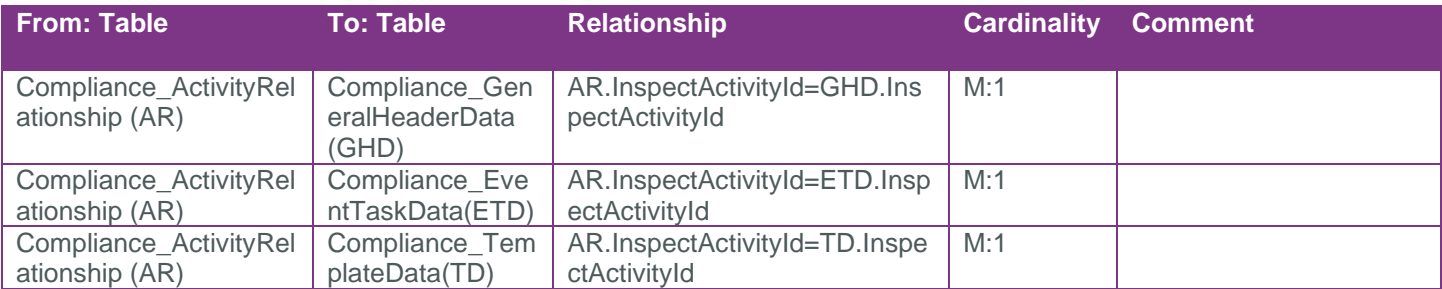

#### API Detail

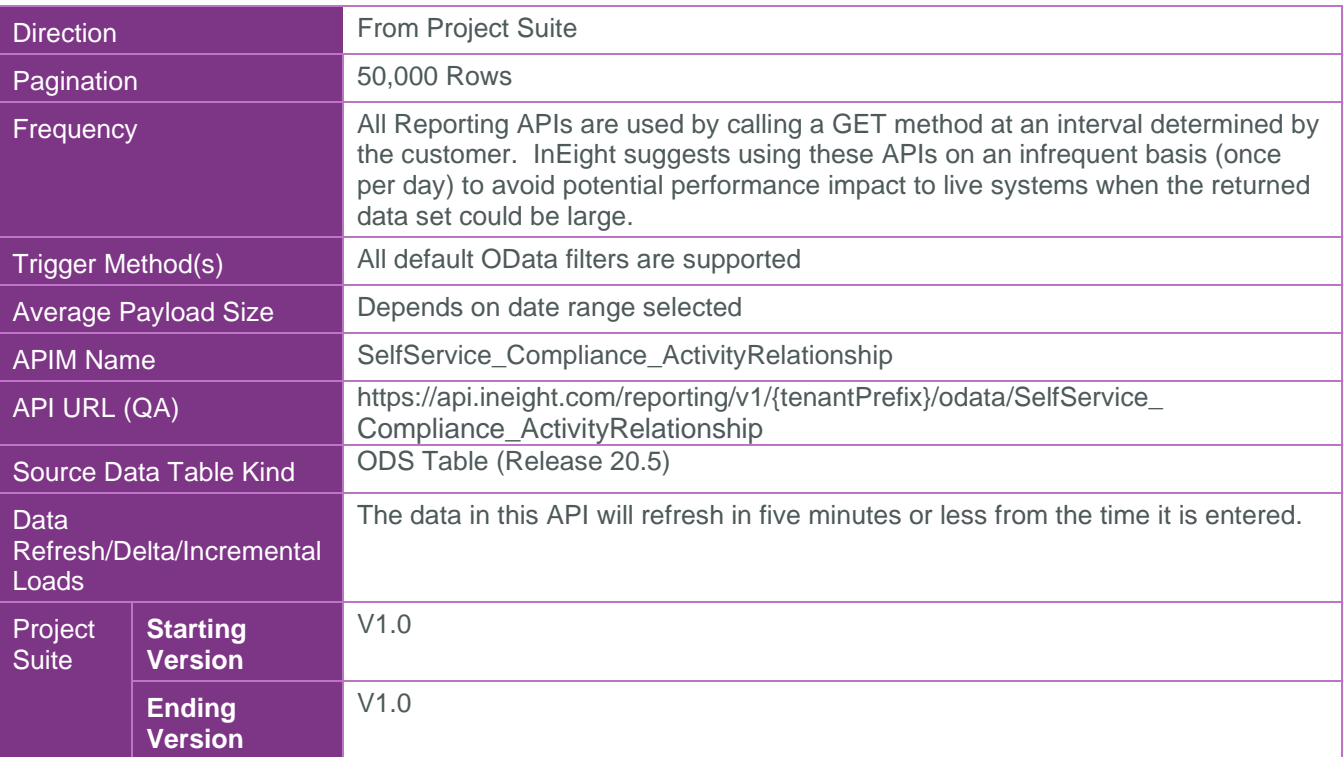

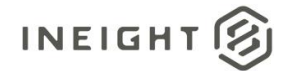

#### <span id="page-4-0"></span>Supported Filters

All default OData filters are supported by this API.

#### <span id="page-4-1"></span>Fields

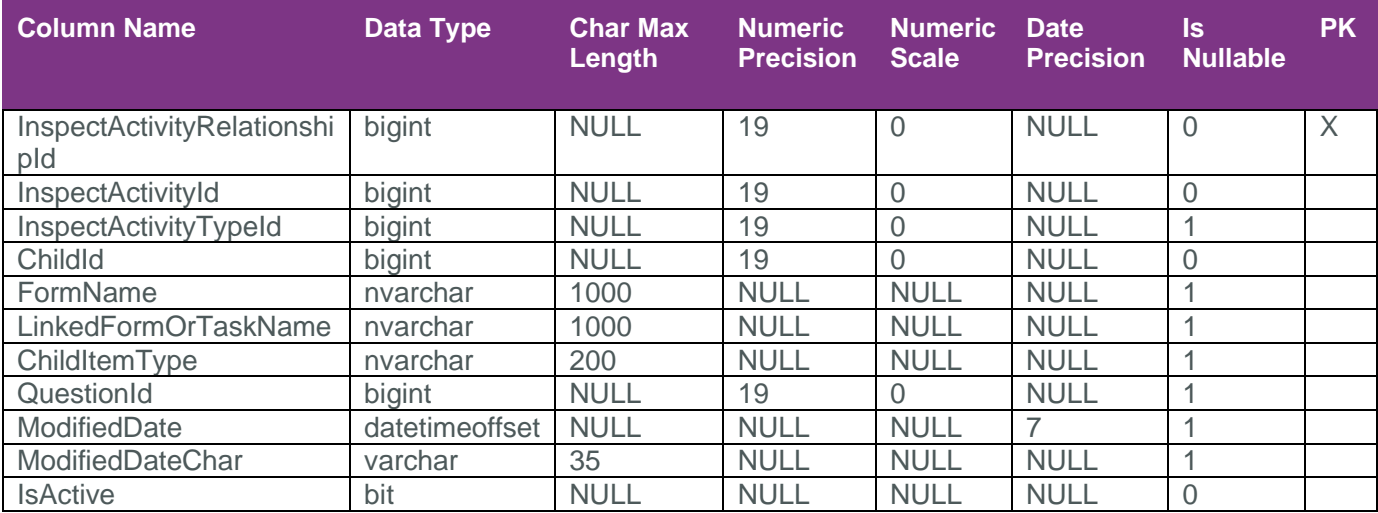

#### <span id="page-4-2"></span>Field Descriptions

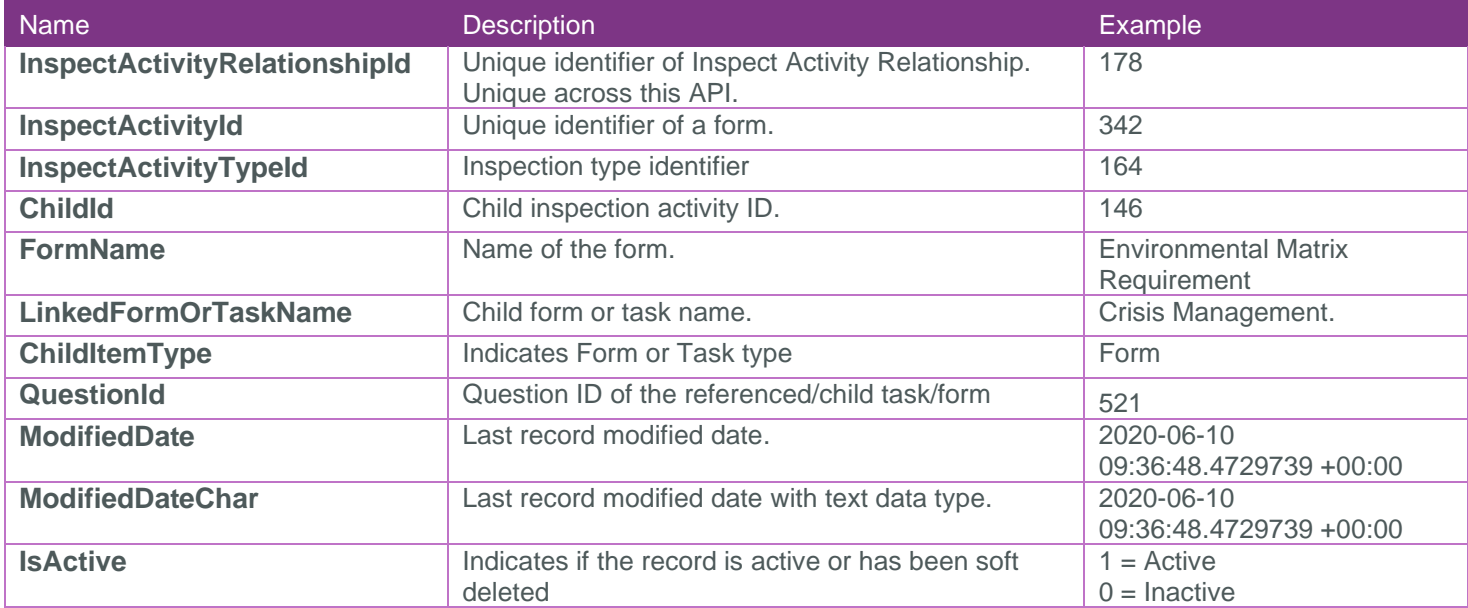

#### <span id="page-4-3"></span>Sample

{

```
"InspectActivityRelationshipId":8,"InspectActivityId":9779,"InspectActivityTypeId":
13621,"ChildId":9781,"FormName":"!Form-Main","LinkedFormOrTaskName":"!Task-
Main","ChildItemType":"Task","QuestionId":112758,"ModifiedDate":"2019-08-
10T03:51:14.2288843Z","ModifiedDateChar":"2019-08-10 03:51:14.228884 
+00:00","IsActive":true
}
```
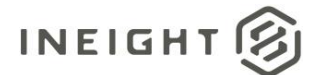

### <span id="page-5-0"></span>Data Validation

All forms/tasks that have child tasks/forms are indicated in "References" column.

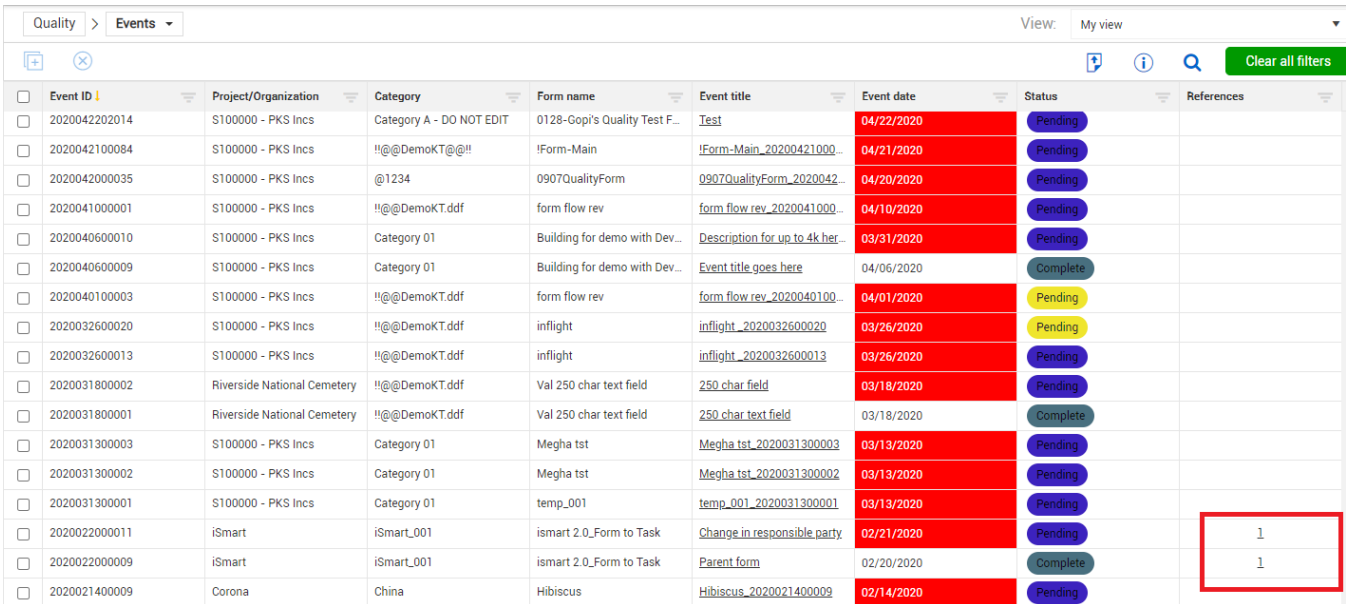

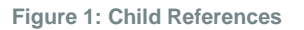

Clicking on the reference field opens the list of child form/tasks.

#### ID: 2020022000009 - Parent form

#### **TASKS**

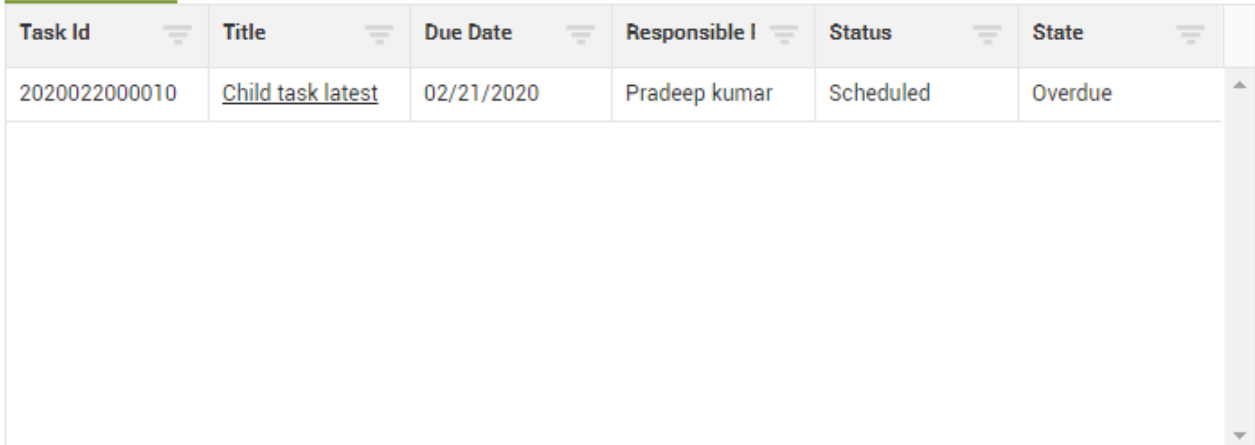

#### **Figure 2: Child lists**